## **Příloha 1**

## **Zdrojový kód robota pro zkoušku č. 1 – robotický nanášeč malty**

[\[http://www.robostav.cz/](http://www.robostav.cz/) - B482 - Laboratoř pro robotizaci stavebních procesů]

&ACCESS RVO

&REL 182

&PARAM EDITMASK = \*

&PARAM TEMPLATE = C:\KRC\Roboter\Template\vorgabe

&PARAM DISKPATH = KRC:\R1\Program\TACR\\_Faze\_2\_Zdeni\_na\_vazbu

DEFDAT Malta\_Pokus PUBLIC

;FOLD EXTERNAL DECLARATIONS;%{PE}%MKUKATPBASIS,%CEXT,%VCOMMON,%P

;FOLD BASISTECH EXT;%{PE}%MKUKATPBASIS,%CEXT,%VEXT,%P

EXT BAS (BAS COMMAND :IN,REAL :IN )

;ENDFOLD (BASISTECH EXT)

;FOLD USER EXT;%{E}%MKUKATPUSER,%CEXT,%VEXT,%P

;Make your modifications here

;ENDFOLD (USER EXT)

;ENDFOLD (EXTERNAL DECLARATIONS)

DECL BASIS\_SUGG\_T LAST\_BASIS={POINT1[] "malt\_2\_hruby \_\_\_\_\_\_",POINT2[] "malt\_2\_hruby ",CP\_PARAMS[] "CPDAT31 ",PTP\_PARAMS[] "PDAT32 ",CONT[] "C\_DIS ",CP\_VEL[] "2 ",PTP\_VEL[] "100 ",SYNC\_PARAMS[] "SYNCDAT ",SPL\_NAME[] "S0 ",A\_PARAMS[] "ADAT0 "}

DECL E6POS XMALT\_1\_HRUBY={X 561.602966,Y 63.7093964,Z 566.238098,A 124.540588,B 45.1390152,C 134.557816,S 6,T 59,E1 0.0,E2 0.0,E3 0.0,E4 0.0,E5 0.0,E6 0.0}

DECL FDAT Fmalt\_1\_hruby={TOOL\_NO 1,BASE\_NO 0,IPO\_FRAME #BASE,POINT2[] " ",TQ\_STATE FALSE}

DECL PDAT PPDAT31={VEL 100.000,ACC 100.000,APO\_DIST 10.0000,APO\_MODE #CDIS,GEAR\_JERK 50.0000,EXAX\_IGN 0}

DECL E6POS XMALT\_1\_PRESNY={X 561.140503,Y 65.6356,Z 542.357605,A 126.203041,B 45.6006775,C 135.402603,S 6,T 59,E1 0.0,E2 0.0,E3 0.0,E4 0.0,E5 0.0,E6 0.0}

DECL FDAT Fmalt\_1\_presny={TOOL\_NO 1,BASE\_NO 0,IPO\_FRAME #BASE,POINT2[] " ",TQ\_STATE FALSE}

DECL LDAT LCPDAT30={VEL 2.00000,ACC 100.000,APO\_DIST 1.00000,APO\_FAC 50.0000,AXIS\_VEL 100.000,AXIS\_ACC 100.000,ORI\_TYP #VAR,CIRC\_TYP #BASE,JERK\_FAC 50.0000,GEAR\_JERK 50.0000,EXAX\_IGN 0}

DECL E6POS XMALT\_2\_PRESNY={X 561.140564,Y -769.350159,Z 544.915588,A 126.282036,B 45.7060165,C 135.513062,S 6,T 50,E1 0.0,E2 0.0,E3 0.0,E4 0.0,E5 0.0,E6 0.0}

DECL FDAT Fmalt\_2\_presny={TOOL\_NO 1,BASE\_NO 0,IPO\_FRAME #BASE,POINT2[] " ",TQ\_STATE FALSE}

DECL LDAT LCPDAT31={VEL 2.00000,ACC 100.000,APO\_DIST 1.00000,APO\_FAC 50.0000,AXIS\_VEL 100.000,AXIS\_ACC 100.000,ORI\_TYP #VAR,CIRC\_TYP #BASE,JERK\_FAC 50.0000,GEAR\_JERK 50.0000,EXAX\_IGN 0}

DECL E6POS XMALT\_2\_HRUBY={X 561.140564,Y -769.350159,Z 644.915588,A 126.282036,B 45.7060165,C 135.513062,S 6,T 50,E1 0.0,E2 0.0,E3 0.0,E4 0.0,E5 0.0,E6 0.0}

DECL FDAT Fmalt\_2\_hruby={TOOL\_NO 1,BASE\_NO 0,IPO\_FRAME #BASE,POINT2[] " ",TQ\_STATE FALSE}

DECL PDAT PPDAT32={VEL 100.000,ACC 100.000,APO\_DIST 10.0000,APO\_MODE #CDIS,GEAR\_JERK 50.0000,EXAX\_IGN 0}

ENDDAT

&ACCESS RVO

&REL 182

&PARAM EDITMASK = \*

&PARAM TEMPLATE = C:\KRC\Roboter\Template\vorgabe

&PARAM DISKPATH = KRC:\R1\Program\TACR\\_Faze\_2\_Zdeni\_na\_vazbu

DEF Malta\_Pokus()

DECL REAL rVelPTP,rVelLIN

rVelPTP = 10.0

 $r$ VelLIN = 5.0

\$ADVANCE = 3

 ;FOLD PTP HOME15 Vel=2 % DEFAULT Tool[14]:Grip changable Base[1]:Plocha001;%{PE}%R 8.3.44,%MKUKATPBASIS,%CMOVE,%VPTP,%P 1:PTP, 2:HOME15, 3:, 5:2, 7:DEFAULT

\$BWDSTART=FALSE

PDAT\_ACT=PDEFAULT

FDAT\_ACT=FHOME15

BAS(#PTP\_PARAMS,rVelPTP)

PTP XHOME15

;ENDFOLD

; nabrani davkovace malty

;takeGripMalta()

; prevest pist nahoru

maltaPistUp()

; uzavrit dolni otvory davkovace

maltaOtvorOff()

; pohybove instrukce (cilovy bod)

; PTP (hruba pozice 1)

;FOLD PTP malt\_1\_hruby CONT Vel=100 % PDAT31 Tool[1]:Nastroj001 Base[0];%{PE}%R 8.3.44,%MKUKATPBASIS,%CMOVE,%VPTP,%P 1:PTP, 2:malt\_1\_hruby, 3:C\_DIS, 5:100, 7:PDAT31

\$BWDSTART=FALSE

PDAT\_ACT=PPDAT31

FDAT\_ACT=Fmalt\_1\_hruby

BAS(#PTP\_PARAMS,100)

PTP Xmalt\_1\_hruby C\_DIS

;ENDFOLD

; LIN (presna pozice 1)

```
 ;FOLD LIN malt_1_presny CONT Vel=2 m/s CPDAT30 Tool[1]:Nastroj001 Base[0];%{PE}%R 
8.3.44,%MKUKATPBASIS,%CMOVE,%VLIN,%P 1:LIN, 2:malt_1_presny, 3:C_DIS C_DIS, 5:2, 7:CPDAT30
```
\$BWDSTART=FALSE

LDAT\_ACT=LCPDAT30

FDAT\_ACT=Fmalt\_1\_presny

BAS(#CP\_PARAMS,rVelLIN)

LIN Xmalt\_1\_presny C\_DIS C\_DIS

;ENDFOLD

WAIT SEC 0

; zacit tlacit dolu

maltaPistDownPush ()

 ; otrvrit dolni otvory davkovace maltaOtvorOn()

; LIN (presna pozice 2)

 ;FOLD LIN malt\_2\_presny CONT Vel=2 m/s CPDAT31 Tool[1]:Nastroj001 Base[0];%{PE}%R 8.3.44,%MKUKATPBASIS,%CMOVE,%VLIN,%P 1:LIN, 2:malt\_2\_presny, 3:C\_DIS C\_DIS, 5:2, 7:CPDAT31

\$BWDSTART=FALSE

LDAT\_ACT=LCPDAT31

FDAT\_ACT=Fmalt\_2\_presny

BAS(#CP\_PARAMS,rVelLIN)

LIN Xmalt\_2\_presny C\_DIS C\_DIS

;ENDFOLD

; uzavrit dolni otvory davkovace

maltaOtvorOff()

; prestat tlacit

maltaPistDownDontPush()

WAIT SEC 0

; PTP (hruba pozice 2)

 ;FOLD PTP malt\_2\_hruby CONT Vel=100 % PDAT32 Tool[1]:Nastroj001 Base[0];%{PE}%R 8.3.44,%MKUKATPBASIS,%CMOVE,%VPTP,%P 1:PTP, 2:malt\_2\_hruby, 3:C\_DIS, 5:100, 7:PDAT32

\$BWDSTART=FALSE

PDAT\_ACT=PPDAT32

FDAT\_ACT=Fmalt\_2\_hruby

BAS(#PTP\_PARAMS,rVelPTP)

PTP Xmalt\_2\_hruby C\_DIS

;ENDFOLD

## ;FOLD PTP HOME15 Vel=2 % DEFAULT Tool[14]:Grip changable Base[1]:Plocha001;%{PE}%R 8.3.44,%MKUKATPBASIS,%CMOVE,%VPTP,%P 1:PTP, 2:HOME15, 3:, 5:2, 7:DEFAULT

\$BWDSTART=FALSE

PDAT\_ACT=PDEFAULT

FDAT\_ACT=FHOME15

BAS(#PTP\_PARAMS,rVelPTP)

PTP XHOME15

;ENDFOLD

; uzavrit dolni otvory davkovace

maltaOtvorOff()

; prevest pist nahoru

maltaPistUp()

; odebrani davkovace malty

;giveGripMalta()

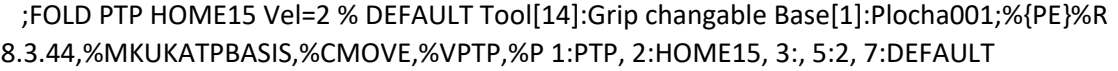

\$BWDSTART=FALSE

PDAT\_ACT=PDEFAULT

FDAT\_ACT=FHOME15

BAS(#PTP\_PARAMS,rVelPTP)

PTP XHOME15

;ENDFOLD

END